## 1. Insert Text object

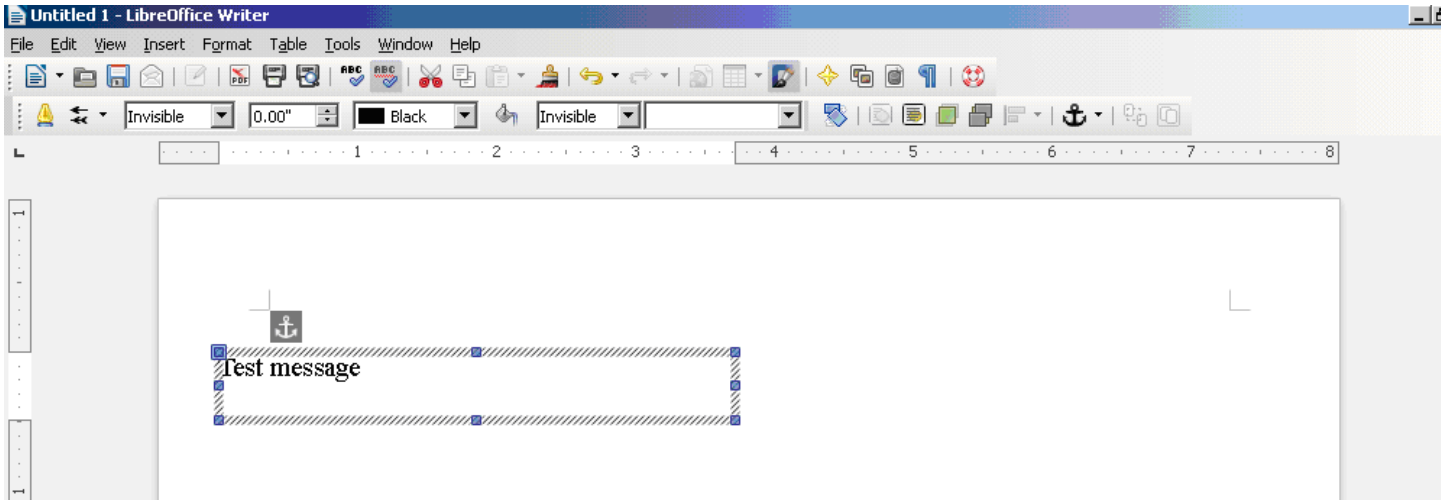

## 2. Do Format->Object->Position and Size…

## Set Rotation angle 90

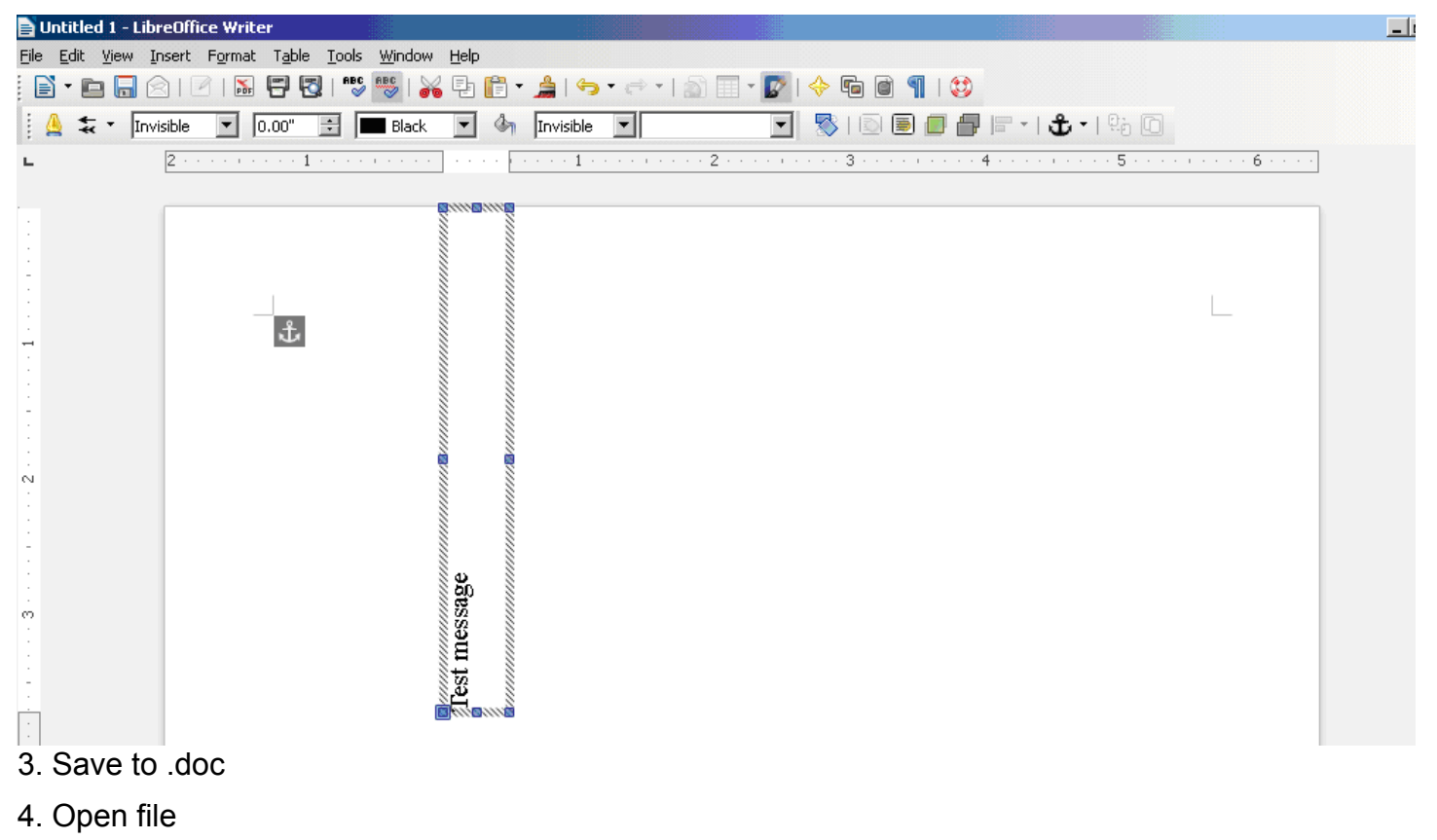

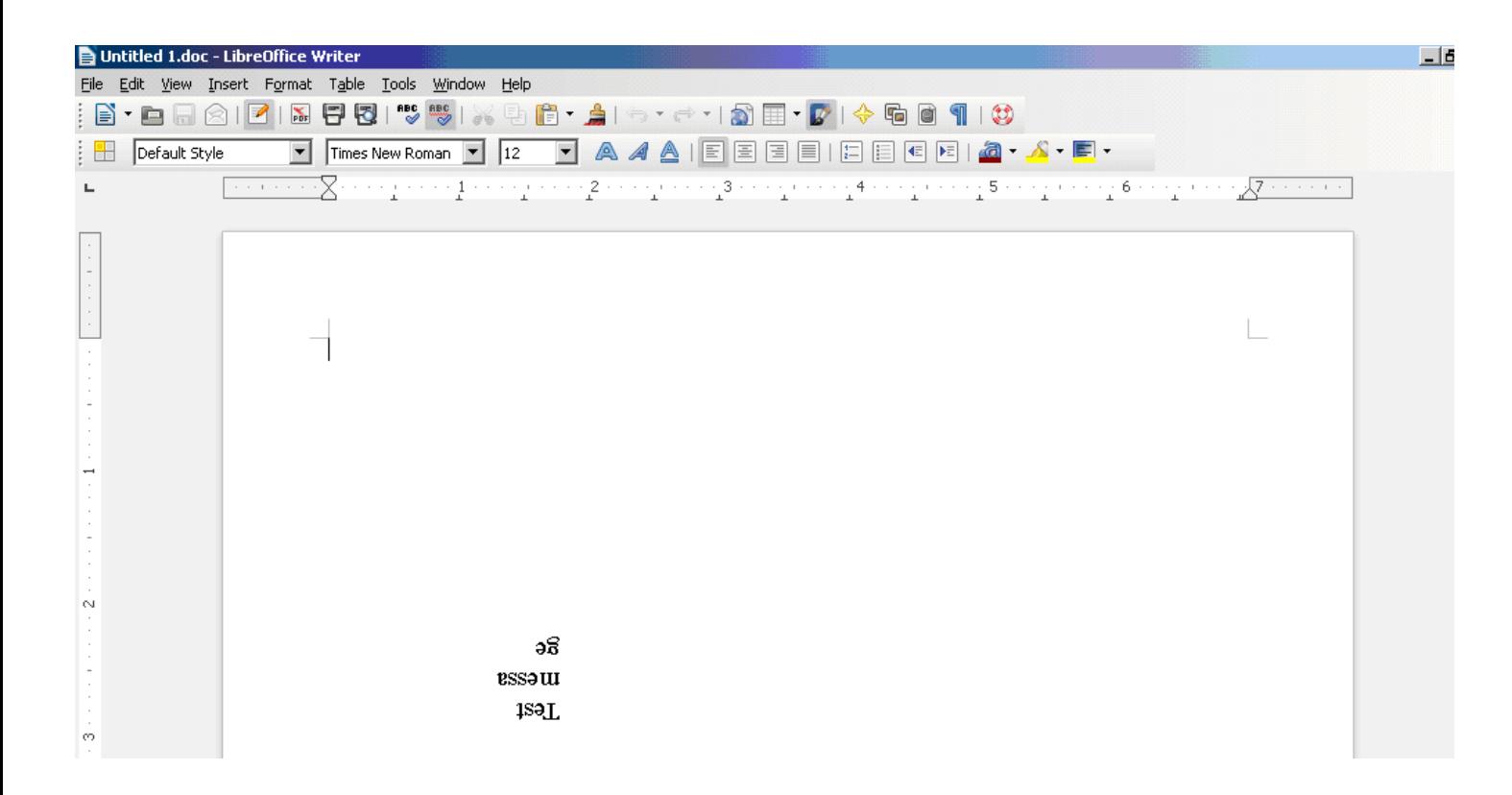